# **Modulador PAM paso banda**

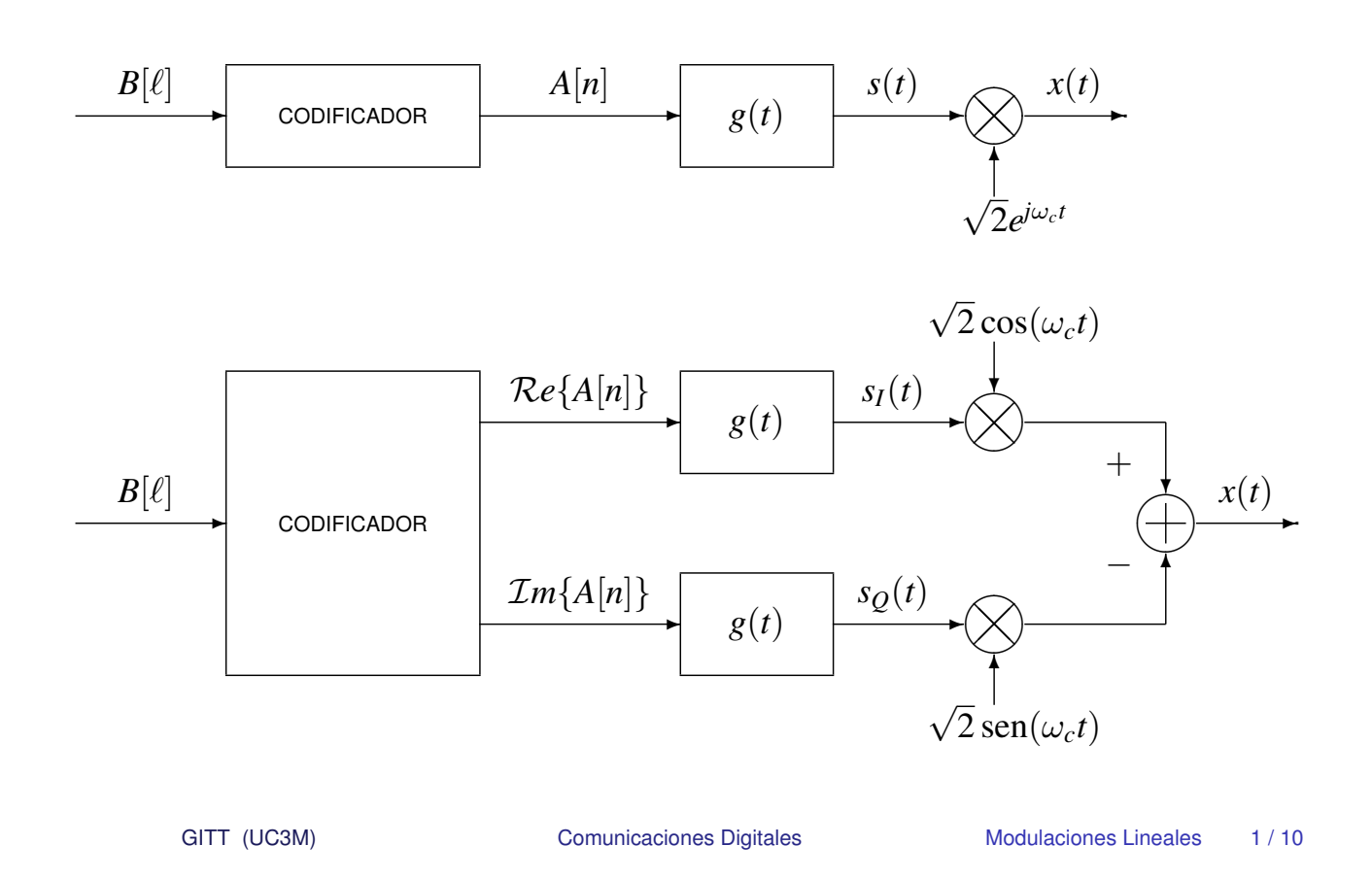

## **Constelaciones QAM**

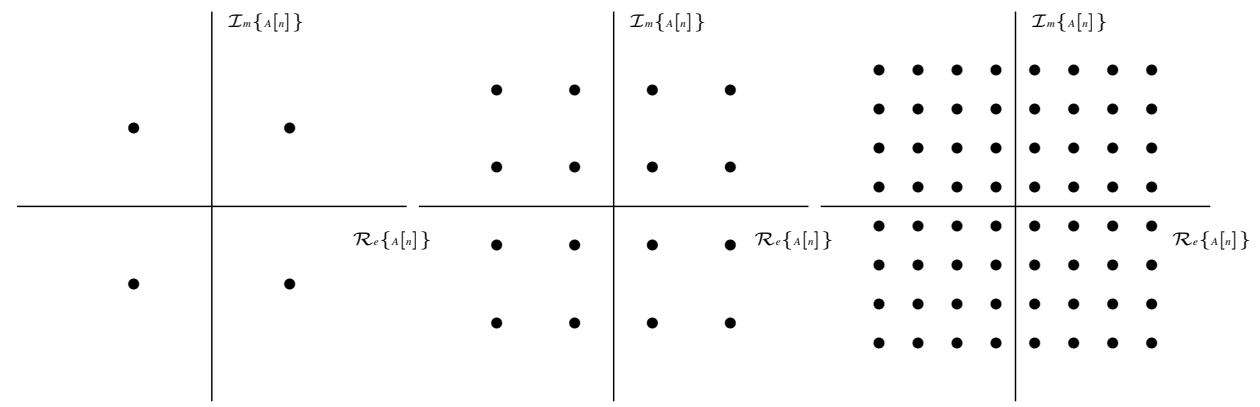

# Constelaciones 4-QAM (QPSK), 16-QAM y 64-QAM

# **Codificacion Gray QAM ´**

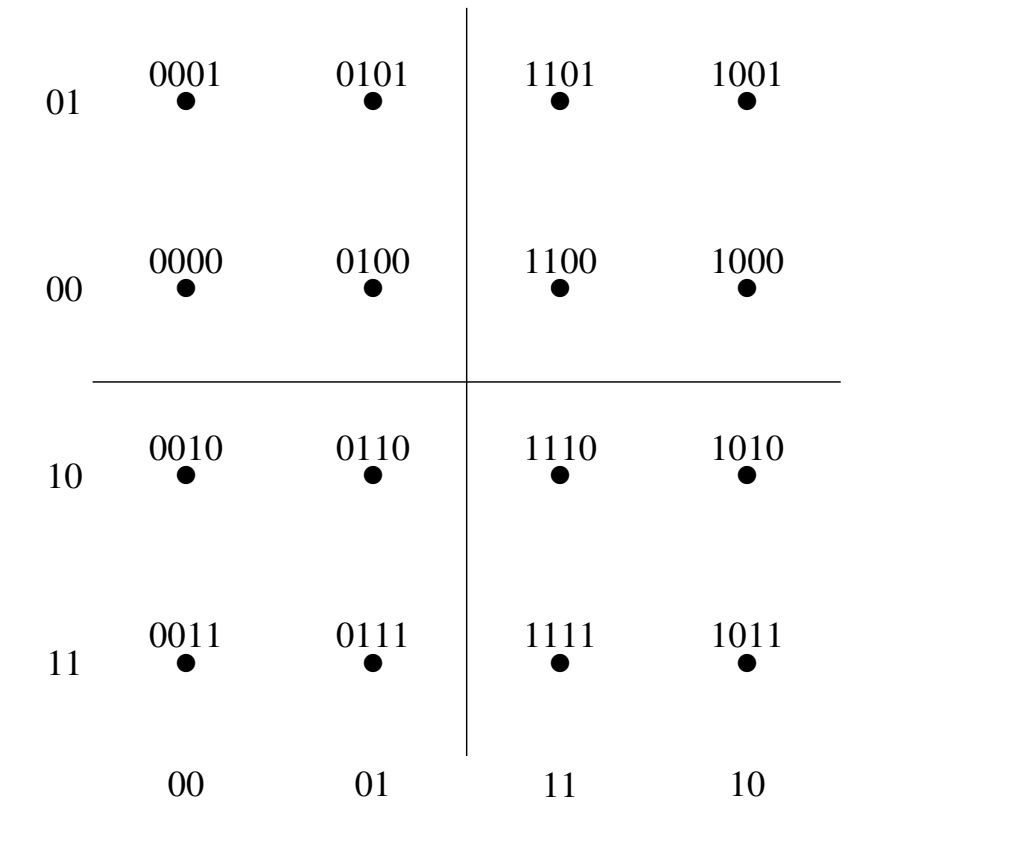

GITT (UC3M) Comunicaciones Digitales Modulaciones Lineales 3/10

#### **Constelaciones QAM en cruz**

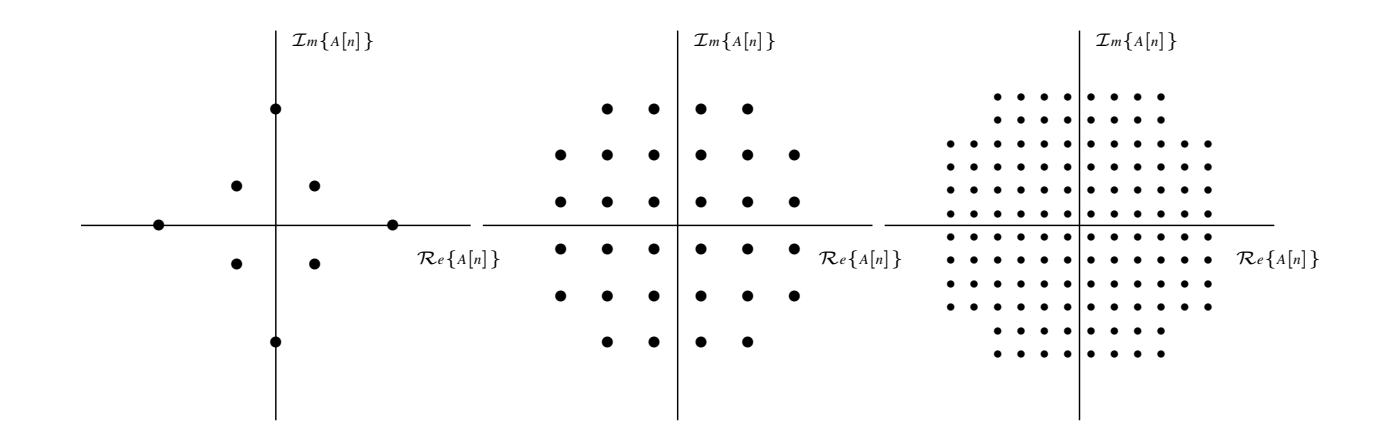

Constelaciones 8-QAM, 32-QAM y 128-QAM

### **Constelaciones PSK**

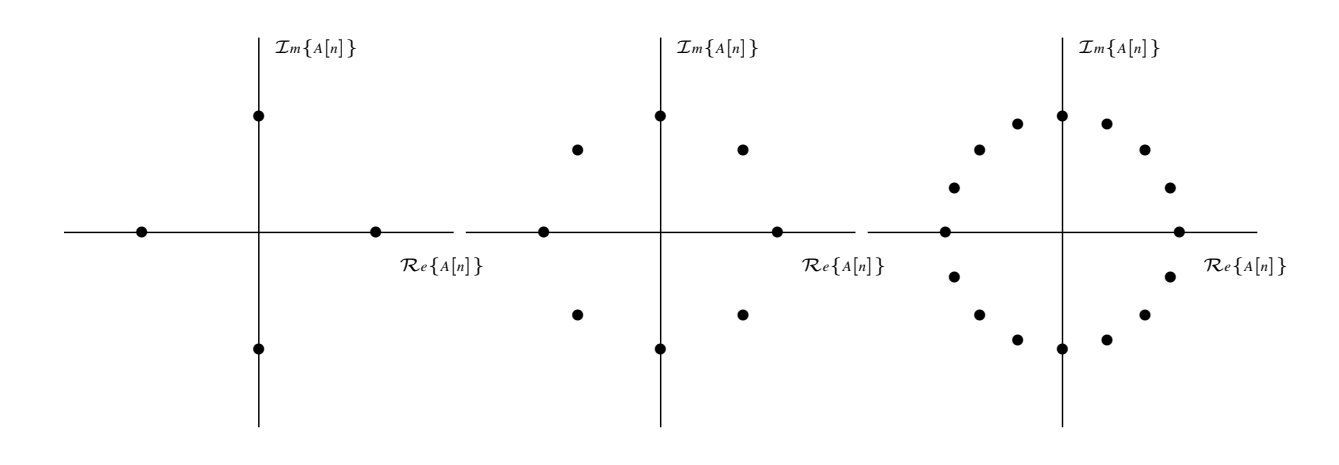

Constelaciones 4-PSK (QPSK), 8-PSK y 16-PSK

GITT (UC3M) Comunicaciones Digitales Modulaciones Lineales 5/10

## **Codificacion Gray PSK ´**

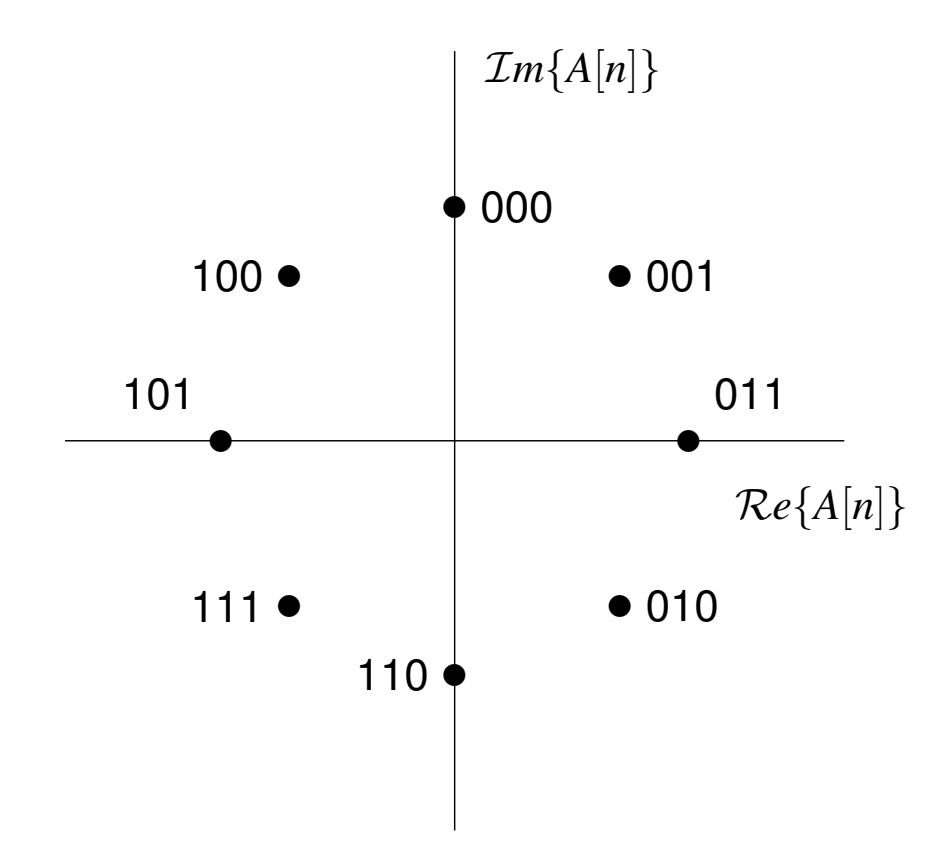

#### **Otras constelaciones**

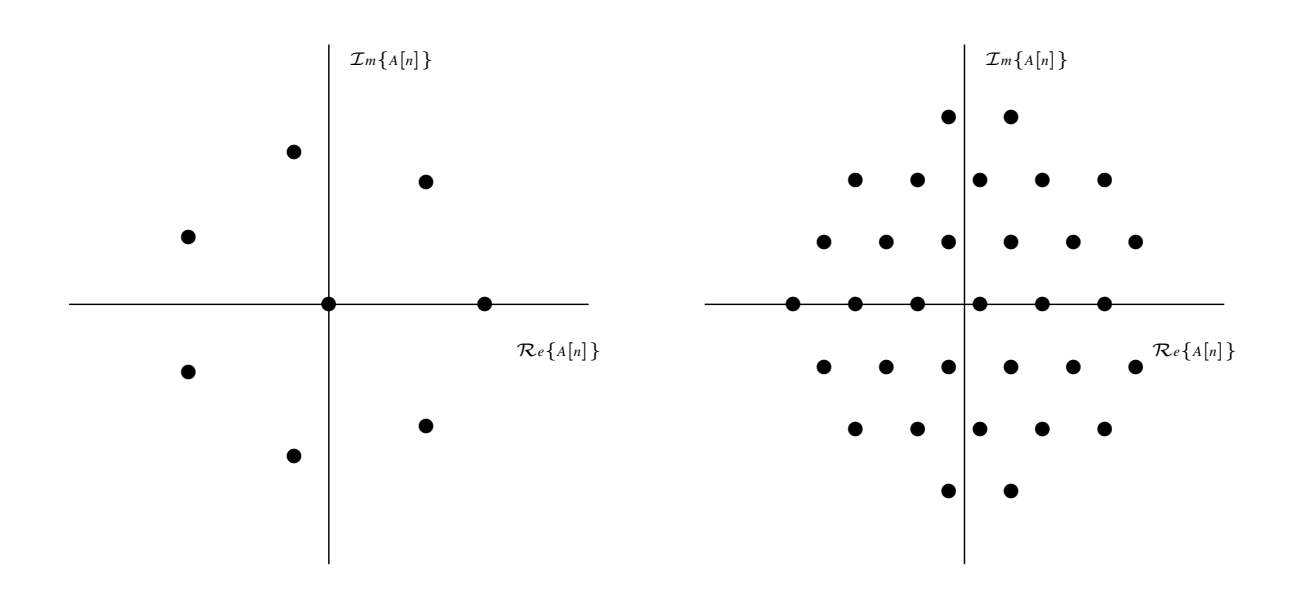

Constelaciones 1-7-AM-PM y 32-hexagonal

GITT (UC3M) Comunicaciones Digitales Modulaciones Lineales 7 / 10

### **Demodulador PAM paso banda**

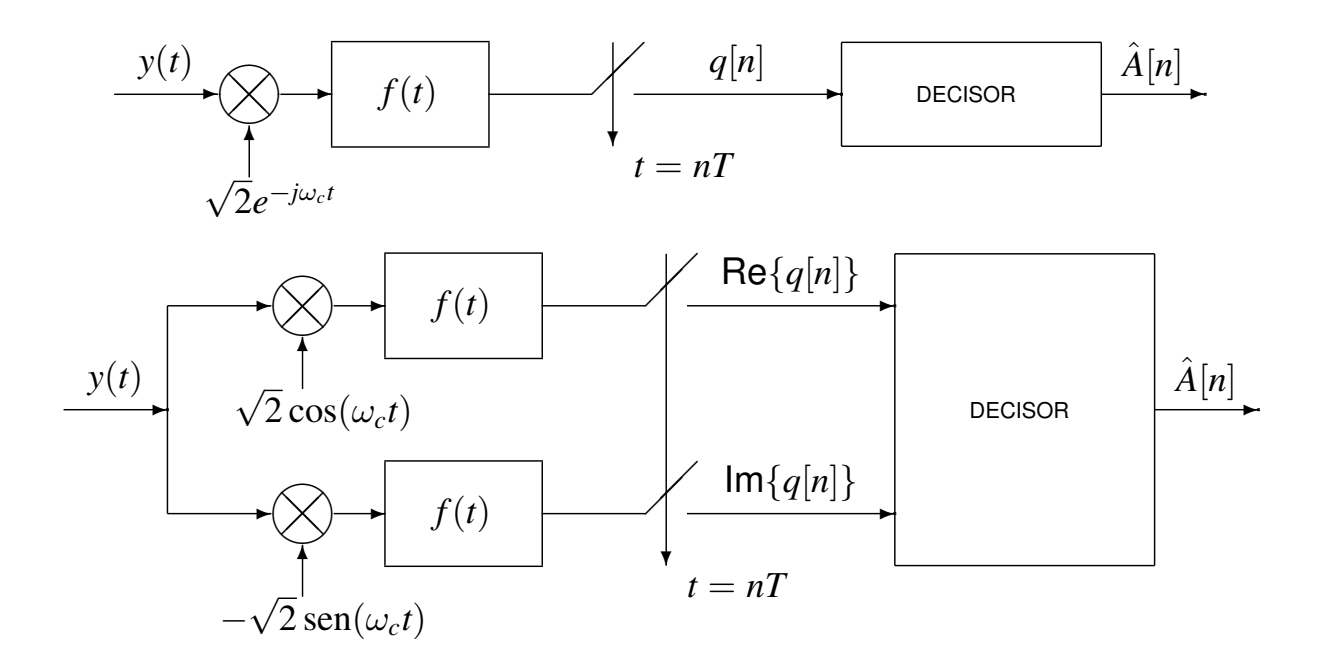

### **Demodulador PAM paso banda**

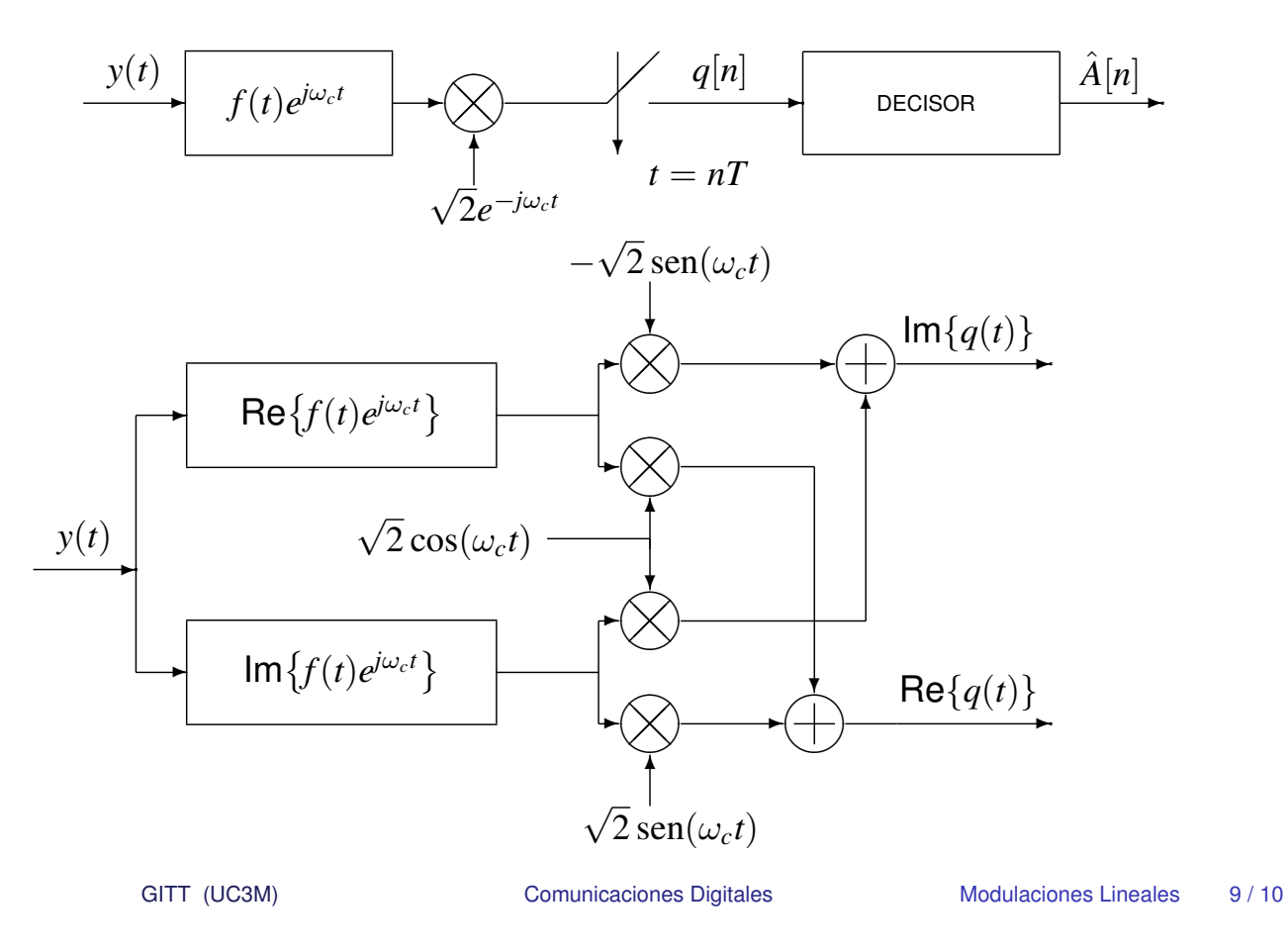

## **Diagrama de Dispersion**

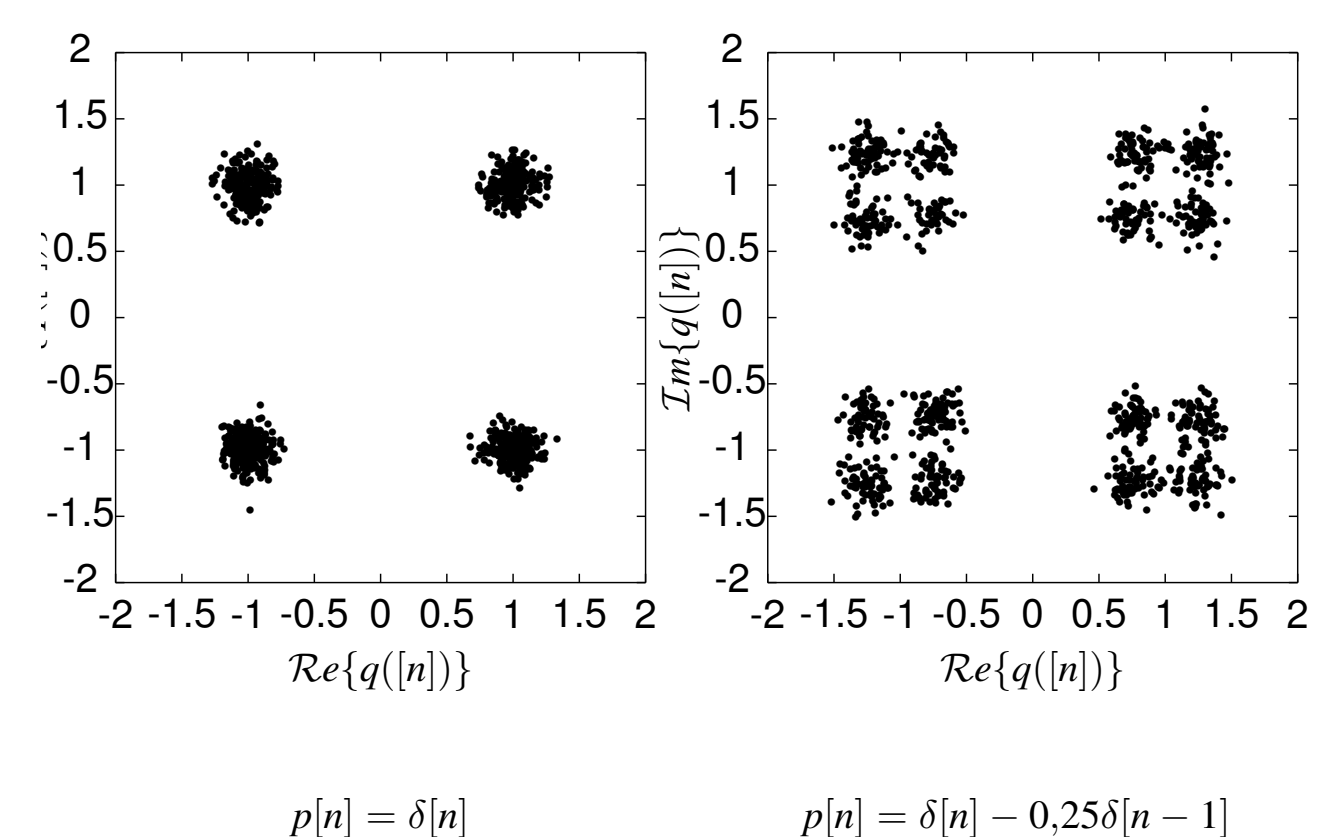

$$
p[n]=\delta[n]
$$